### Neurodynamics

Computational Lab 4

## 1. Basic HH Model

 $(5)$ 

### **Current Equations**

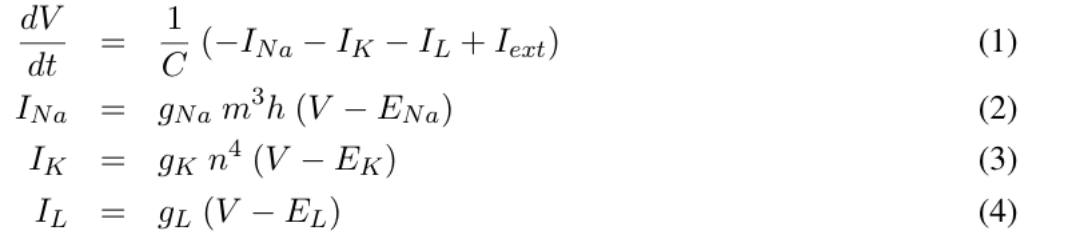

### **Parameters**

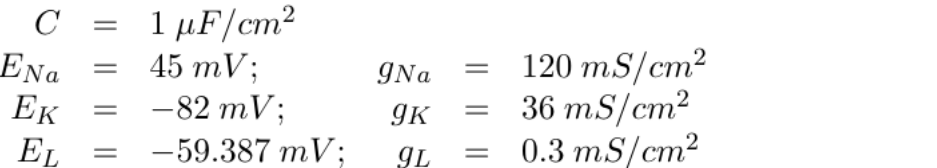

### **Gating variable differential equations**

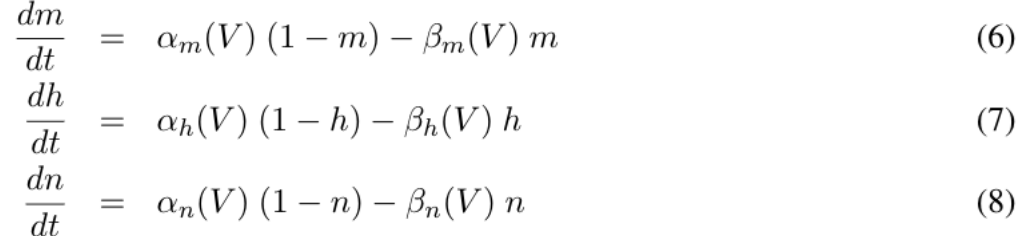

### **Gating variable nested equations**

$$
\alpha_m(V) = 0.1(V + 45)/(1 - \exp(-(V + 45)/10)) \tag{9}
$$

$$
\beta_m(V) = 4 \exp(-(V + 70)/18) \tag{10}
$$

$$
\alpha_h(V) = 0.07 \exp(-(V + 70)/20) \tag{11}
$$

$$
\beta_h(V) = 1/(1 + \exp((- (V + 40))/10)) \tag{12}
$$

$$
\alpha_n(V) = 0.01(V + 60)/(1 - \left(\exp((- (V + 60)/10) - 1)\right) \tag{13}
$$

$$
\beta_n(V) = 0.125 \exp(-(V + 70)/80) \tag{14}
$$

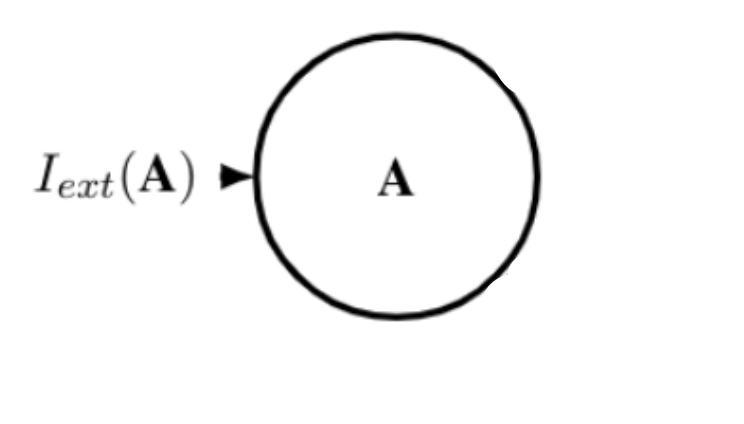

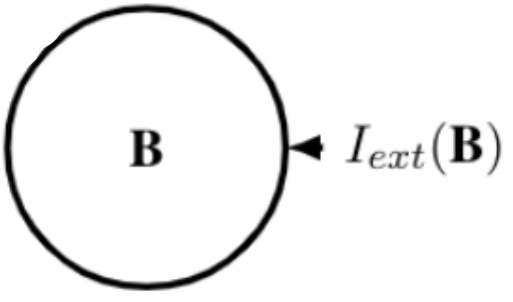

## 2. Add Inhibition

 $(5)$ 

### **Current Equations**

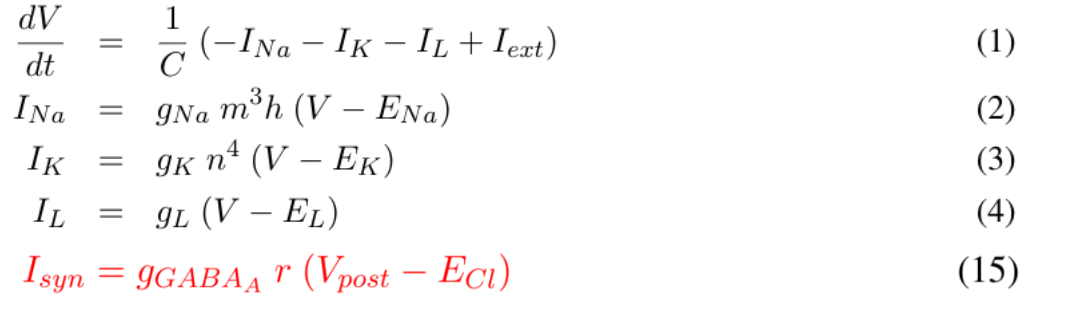

### **Parameters**

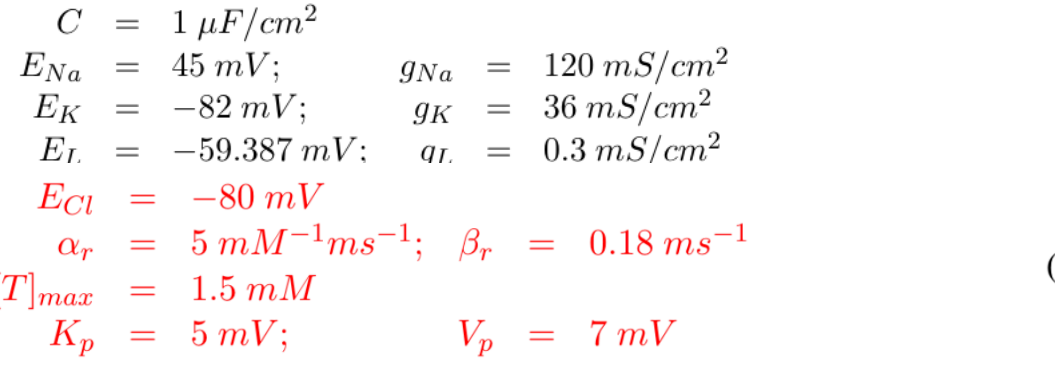

### **Gating variable differential equations**

$$
\frac{dm}{dt} = \alpha_m(V) (1 - m) - \beta_m(V) m
$$
\n
$$
\frac{dh}{dt} = \alpha_h(V) (1 - h) - \beta_h(V) h
$$
\n
$$
\frac{dn}{dt} = \alpha_n(V) (1 - n) - \beta_n(V) n
$$
\n(8)\n
$$
\frac{dr}{dt} = \alpha_r[T] (1 - r) - \beta_r r
$$
\n(16)

### **Gating variable nested equations**

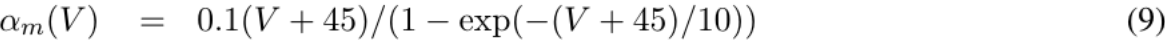

$$
\beta_m(V) = 4 \exp(-(V + 70)/18) \tag{10}
$$

$$
\alpha_h(V) = 0.07 \exp(-(V + 70)/20) \tag{11}
$$

$$
\beta_h(V) = 1/(1 + \exp((- (V + 40))/10)) \tag{12}
$$

$$
\alpha_n(V) = 0.01(V + 60)/(1 - \left(\exp((- (V + 60)/10) - 1)\right) \tag{13}
$$

$$
\beta_n(V) = 0.125 \exp(-(V + 70)/80) \tag{14}
$$

$$
[T] = [T]_{max} / (1 + \exp(-(V_{pre} - V_p) / K_p)) \tag{17}
$$

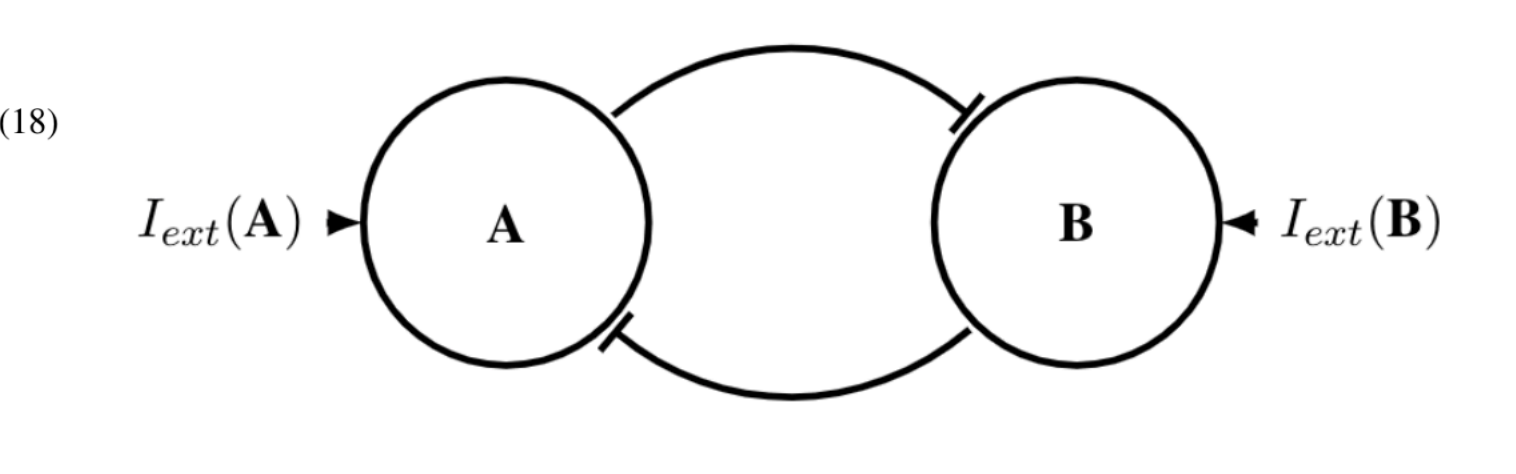

## 3. Add Excitation

### **Current Equations**

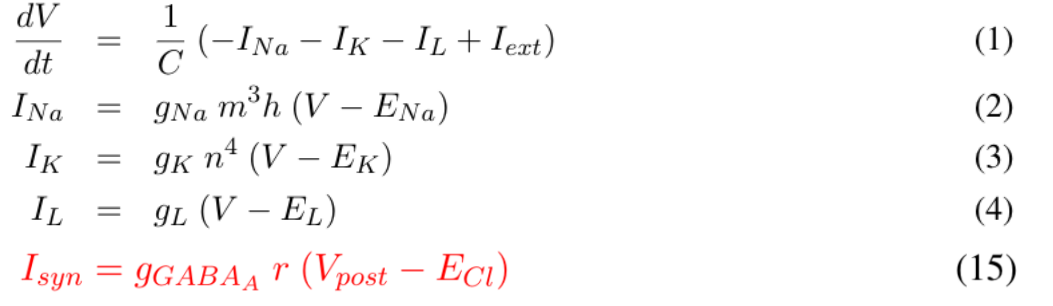

### **Parameters**

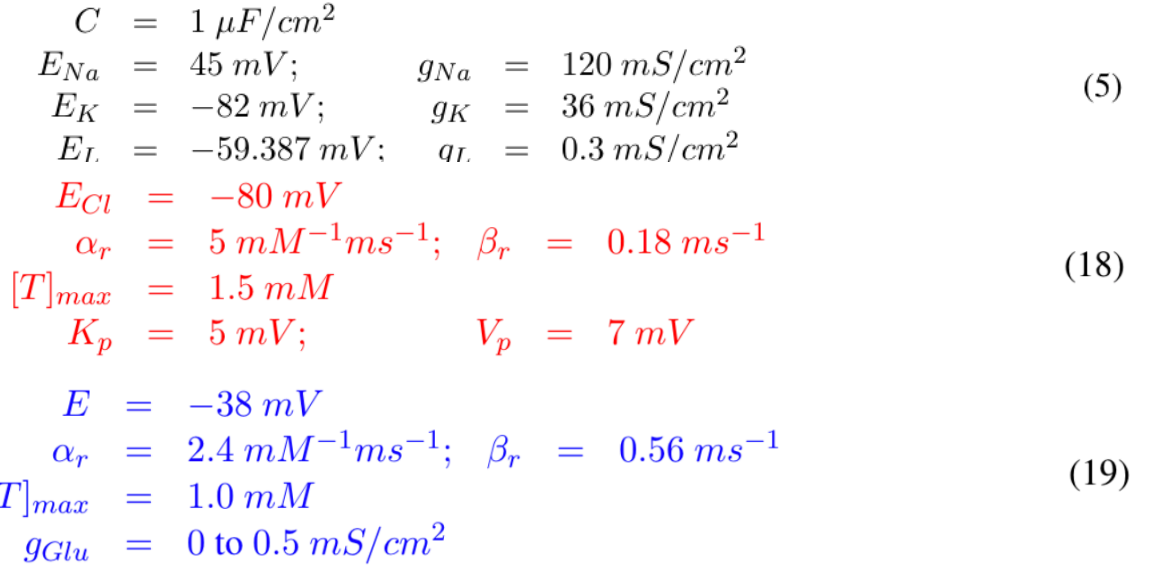

### **Gating variable differential equations**

$$
\frac{dm}{dt} = \alpha_m(V) (1 - m) - \beta_m(V) m \tag{6}
$$

$$
\frac{dn}{dt} = \alpha_h(V) (1 - h) - \beta_h(V) h \tag{7}
$$

$$
\frac{dn}{dt} = \alpha_n(V) (1 - n) - \beta_n(V) n \tag{8}
$$

$$
\frac{dr}{dt} = \alpha_r[T](1-r) - \beta_r r \tag{16}
$$

**Gating variable nested equations**  
\n
$$
\alpha_m(V) = 0.1(V + 45)/(1 - \exp(-(V + 45)/10))
$$
\n
$$
\beta_m(V) = 4 \exp(-(V + 70)/18)
$$
\n
$$
\alpha_h(V) = 0.07 \exp(-(V + 70)/20)
$$
\n
$$
\beta_h(V) = 1/(1 + \exp((-V + 40))/10))
$$
\n
$$
\alpha_n(V) = 0.01(V + 60)/(1 - (\exp((-V + 60)/10) - 1))
$$
\n
$$
\beta_n(V) = 0.125 \exp(-(V + 70)/80)
$$
\n
$$
[T] = [T]_{max}/(1 + \exp(-(V_{pre} - V_p)/K_p))
$$
\n(17)

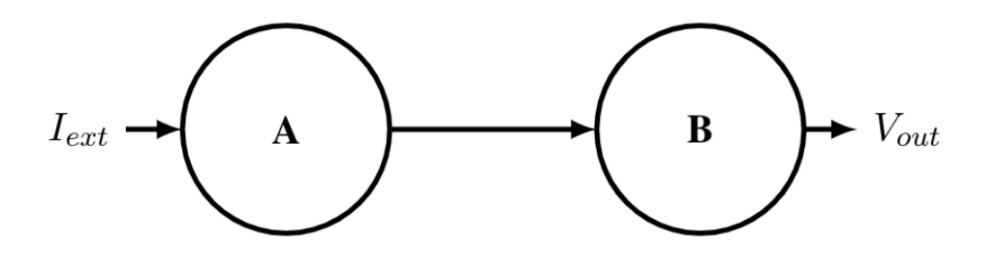

# Single Neuron

**def** d\_single(hh\_vars, t, I\_ext, g\_GABA, g\_Glu)

**Vectorize Variables:**

 $\mathsf{hh\_vars} = \begin{bmatrix} v \\ m \\ h \\ n \\ r\_inhibit \\ r\_excite \end{bmatrix}$ 

**I\_ext** is applied external current

**g\_GABA** is a matrix of inhibitory synapses where each row is the presynaptic cell and the column is the postsynaptic cell. Same for **g\_Glu** except that it is excitatory.

$$
g_{\text{B}} = \begin{bmatrix} 1 & 2 \\ 0 & 0 \end{bmatrix} \begin{bmatrix} 1 & 2 \\ 0 & 0 \end{bmatrix} \begin{bmatrix} 1 & 2 \\ 0 &
$$

**No connection 0.1 conductance**

**return** system of odes for hh\_vars

## Multiple Neurons

**def** network(I\_exts, g\_GABA, g\_Glu)

**I\_exts** is a function handle that accepts the time and returns a row vector of current applied to each cell.

**Network function** solves system of odes for all neuron in network

There is an addition function d in the supplied code that is required to reshape the system of odes to solve for a network

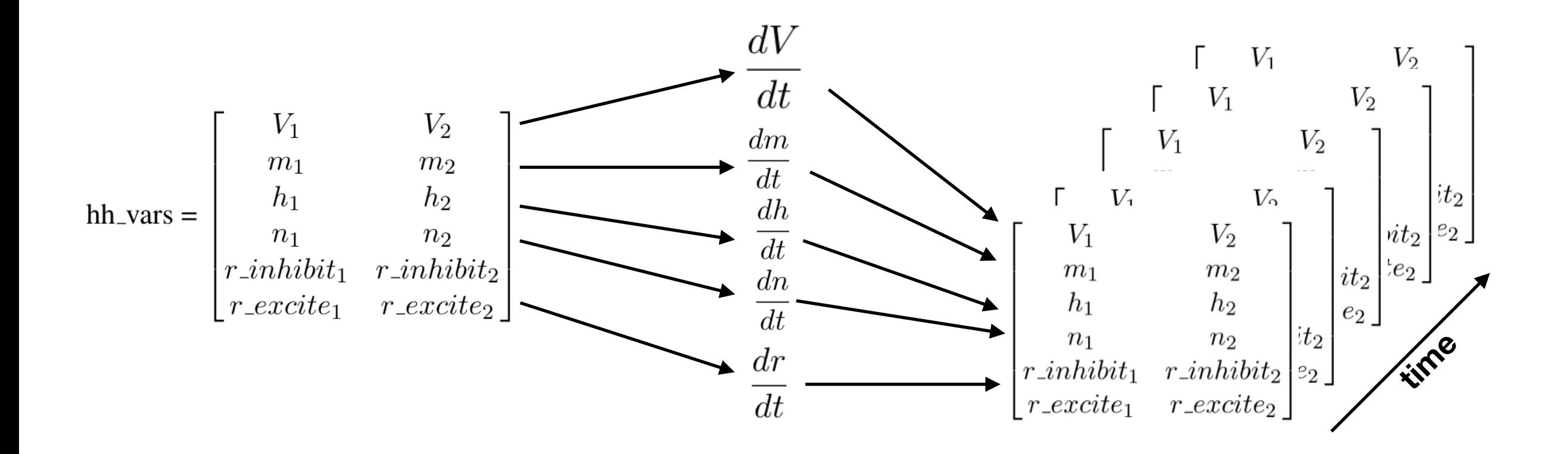

### Problem 1

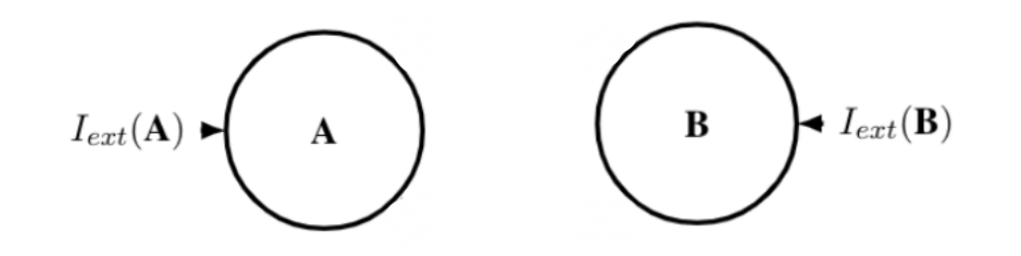

*# One neuron gets 10 uA (starting at 0ms) and the other gets 20 uA*  I exts = sp.array( $[10, 20]$ ) #  $uA/cm^22$ **def** I\_exts(t): **return** I\_exts\_ *# Creates time series out of input current, I* 

```
# g_GABA and g_Glu matrices are all 0 for no connections 
nocon2 = sp.zeros((2,2))hh_vars = network(I_{exts, nocon2, nocon2})
```

```
V = hh\_vars[0, :, :]
```

```
# Looking at spike rate using isi function 
for i in range(len(I_exts_)): 
     mean_isi, stddev_isi = isi(t[2501:], V[i,2500:]) # skip the first 250ms
```
**Note:** isi function gives interspike interval. 1000 / mean interspike interval converts ms to Hz for frequency

### Problem 2

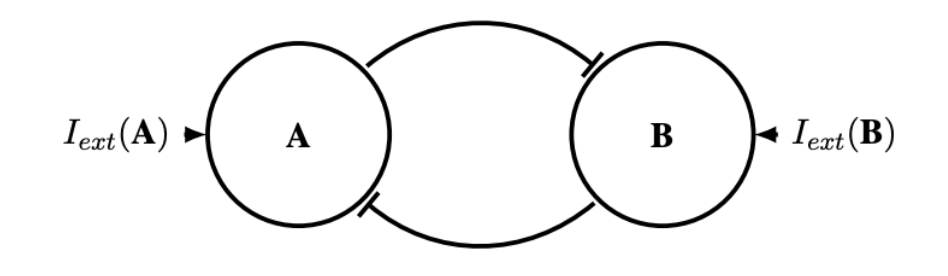

*# One neuron gets 10 uA (starting at 0ms) and the other gets 20 uA (same input)*  I exts = sp.array( $[10, 20]$ ) *# uA/cm*<sup>2</sup> **def** I\_exts(t): **return** I\_exts\_

```
# We will test the following g_GABA values: 
g_{\text{A}}GABAs = np.arange(0, 0.6, 0.1)
g_{\text{A}}GABAs = np.append(g_GABAs, np.arange(1.0, 4.0, 0.5))
```
m = sp.zeros((2, len(g\_GABAs))) *# initialize means* 

```
for i in range(len(g_GABAs)): 
     # g_GABA has reciprical connections [[0, x], [x, 0]], g_Glu is all 0 (just inhibitory) 
     hh_vars = network(I_exts, sp.array([[0,g_GABAs[i]],[g_GABAs[i],0]]), nocon2)
```

```
# Look at voltage results 
V = hh_{vars}[0, :, :]for j in range(len(I exts )):
     m[j,i], s = isi(t[2501:], V[j,2500:]) # skip the first 250ms 
    sr = 1000/m[i,i]if (sp.isnan(sr)): sr = 0
```
### Problem 3

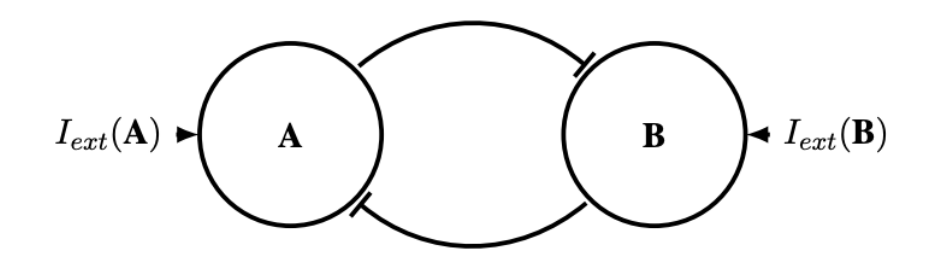

*# One neuron gets 10 uA (starting at 0ms) and the other gets 10.1 uA (DIFFERENT input)*   $I\_exts_ = sp.array([10, 20]) # uA/cm^2$ **def** I\_exts(t): **return** I\_exts\_

```
# g_GABA has reciprical connections [[0, 0.2], [0.2, 0]], g_Glu is all 0 
g_GABA = sp.array([[0.0, 0.2], [0.2, 0.0]])
```

```
# The beta_r's to test (was previously just 0.18) 
beta_rs = np.arange(0.5, 0, -0.1)
```

```
p = sp.zeros(len(beta_rs)) # initialize phase array
```

```
for i in range(len(beta_rs)): 
  beta_r_inhibit = beta_rs[i] # change beta values in network
```

```
# Run simulation for each beta_r 
hh vars = network(I exts, g GABA, nocon2)
```

```
# Look at voltage results 
V = hh\_vars[0, :, :]# Find spike phase with python tools
```
p[i], mean\_isi = spk\_phase(t[2501:], V[0, 2500:], V[1, 2500:]) *# skip first 250ms* 

**Note:** remember to set beta\_r\_inhibit back to its original value of 0.18 when finished with this problem before continuing

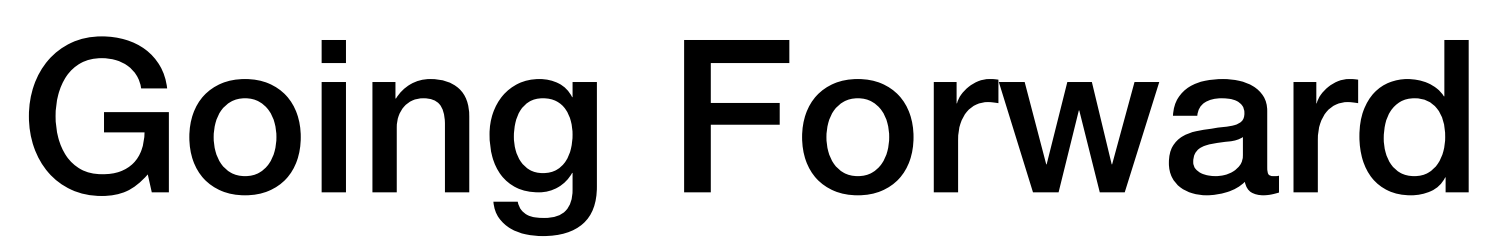

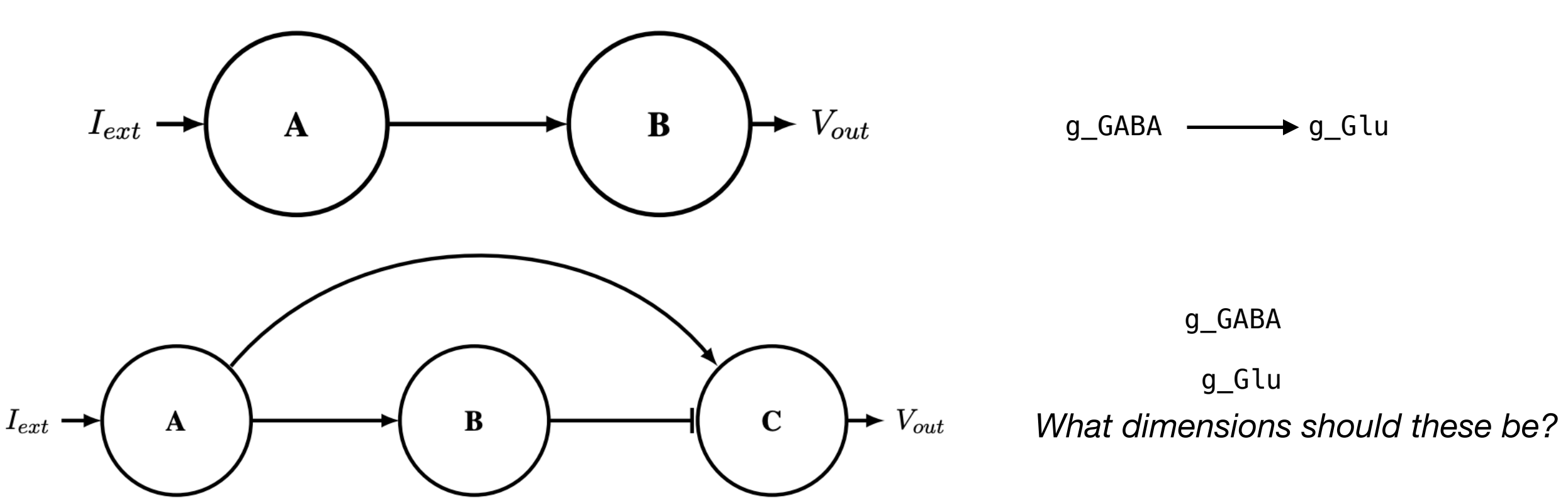

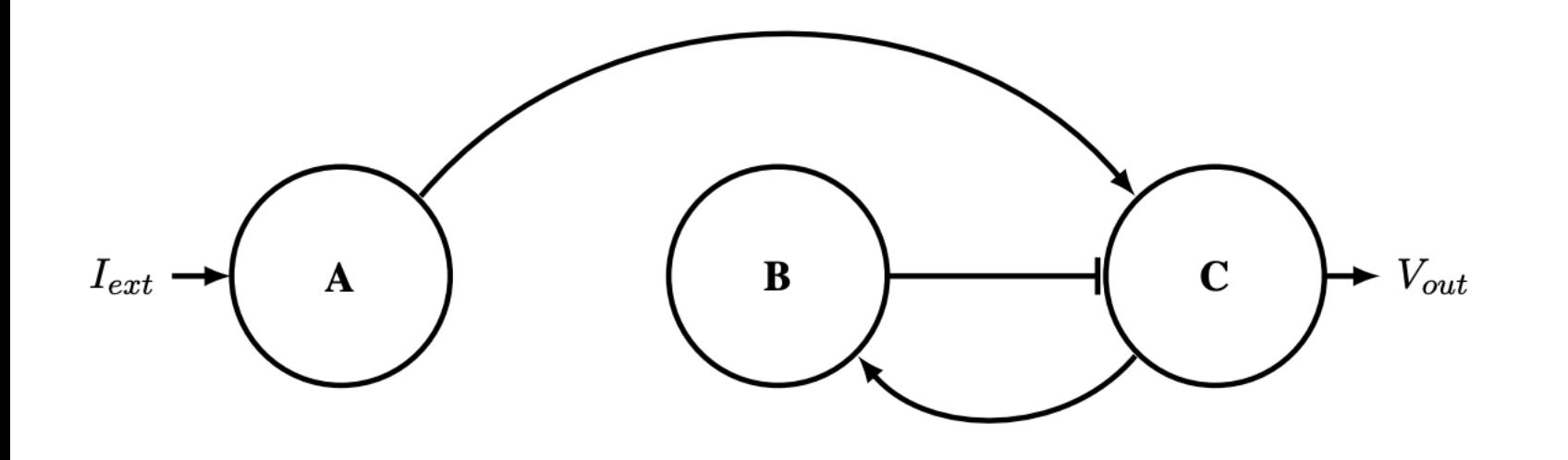